## Torrent Drpu Bar Registration 32bit Windows

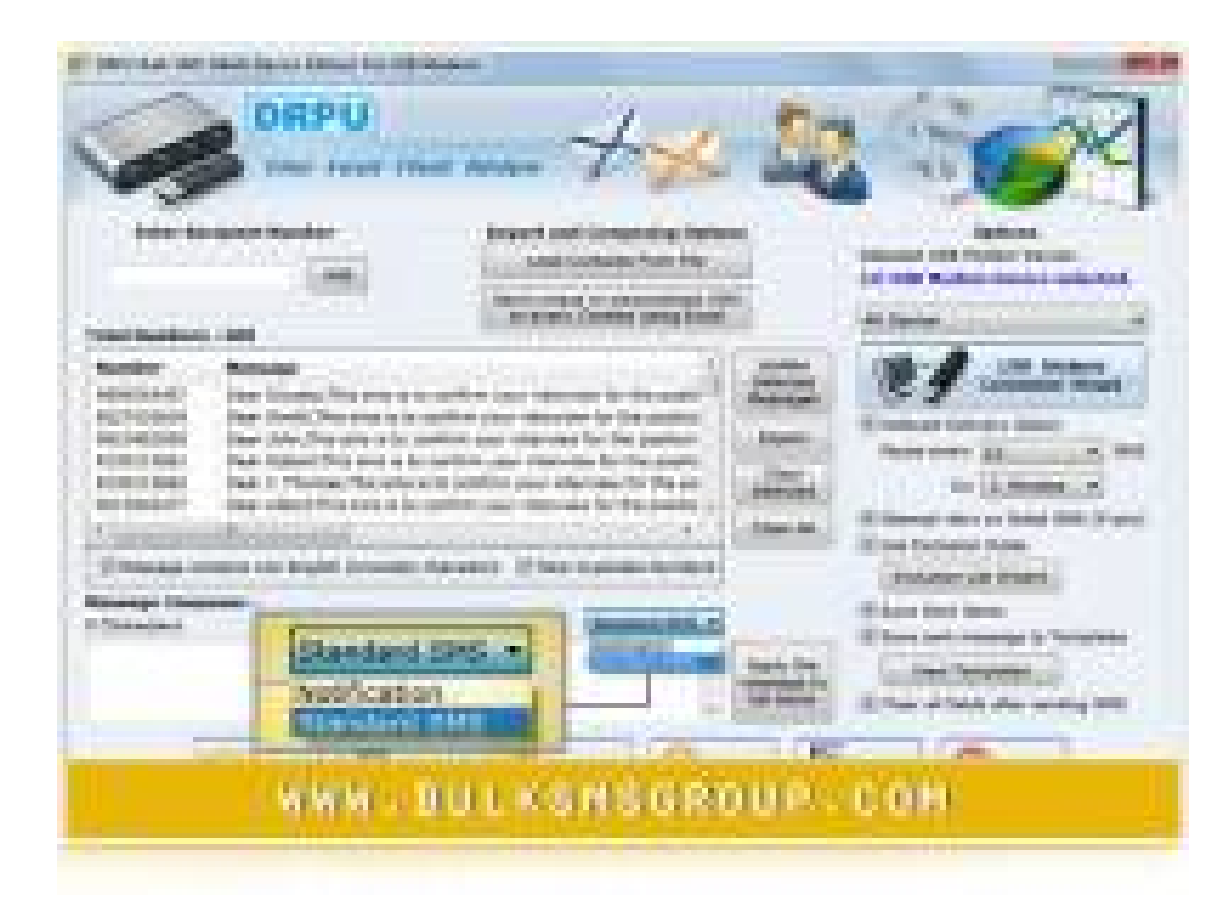

**DOWNLOAD:** <https://byltly.com/2istlp>

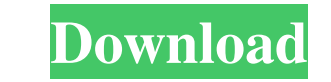

dll or.zip format? Don't feel bad if you've come here because your question was already asked. That's what we are here for! Feel free to search to see if it's already been asked. If so, just post your question and it will Type in "c:\windows\system32\calc.exe" in the run window and press enter. 3. A calculator will open. 4. Type in "qr" in the calculator and press Enter. 5. You should get a dialog that says, "Setup or Configuration." Click will start installing. Once it is finished, press Exit. 8. If you look in your start menu, you should now see the program, "Fax Barcode Label Maker." Just right click on it, and click on "Run." A. There is a free barcode G the barcode you want to make, and you will also need to know how many lines you want your barcode to be. When you go to make your barcode, it will ask you for the barcode code and the number of lines. \documentclass[border \usepackage{fancyhdr} \pagestyle{fancy} \usepackage{listings} \l 82157476af

Related links:

[Train Simulator: LGV: Marseille - Avignon Route Add-On \[Torrent\]](http://mentama.yolasite.com/resources/Train-Simulator-LGV-Marseille--Avignon-Route-AddOn-Torrent.pdf) **[Wscad Suite Crack](http://tradlima.yolasite.com/resources/Wscad-Suite-Crack.pdf)** [planner5dfullversionpc](http://pperenin.yolasite.com/resources/planner5dfullversionpc.pdf)